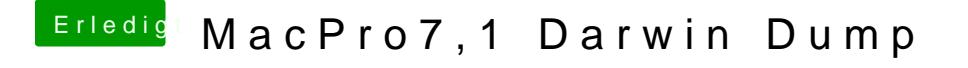

Beitrag von DSM2 vom 16. Januar 2020, 15:36

Wertvollere Infos tauchen da nicht auf, egal ob per Tool oder Terminal wie b